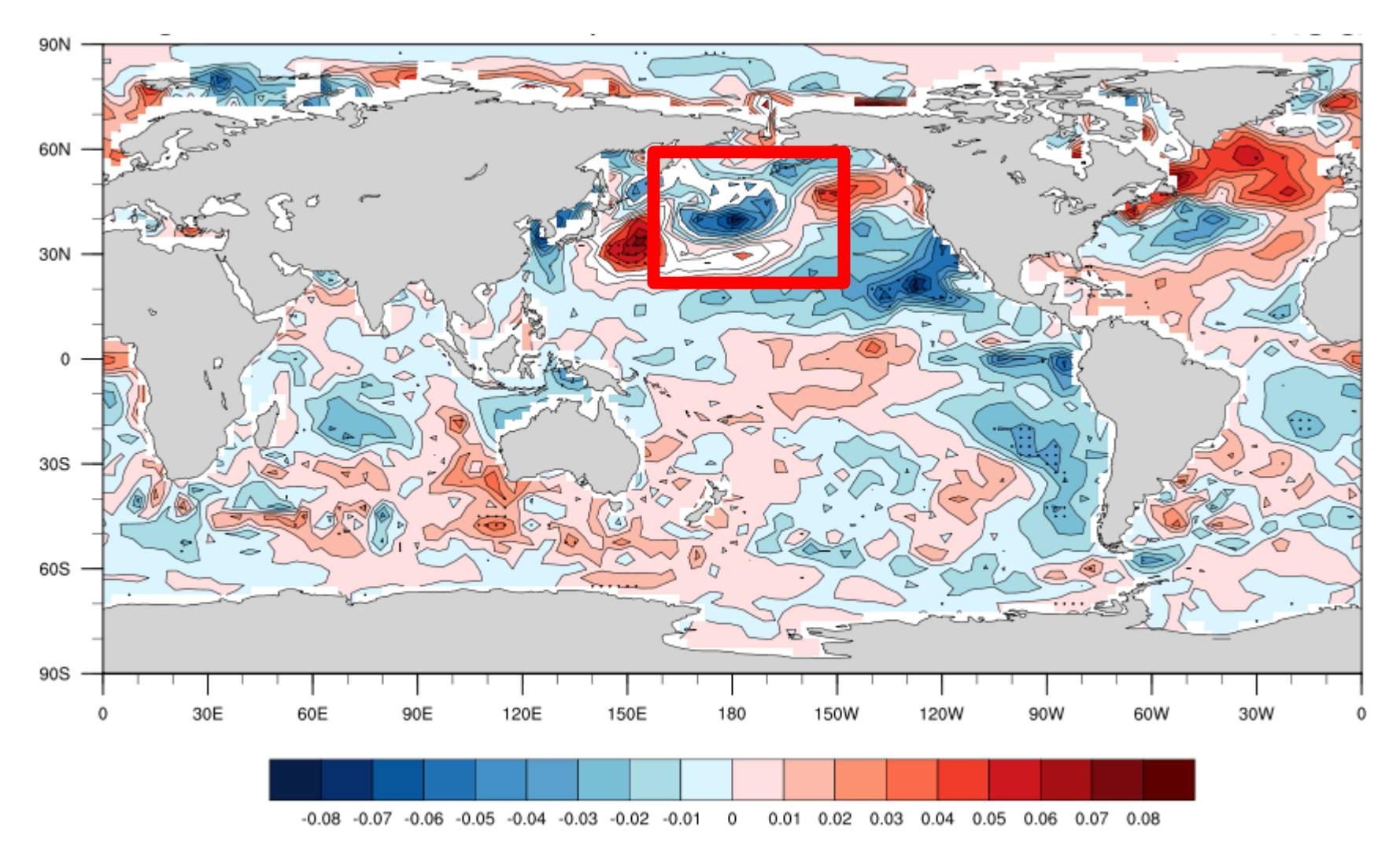

- The gradation over the red box doesn't look good.
- The region whose color was supposed to be light blue/red is WHITE.

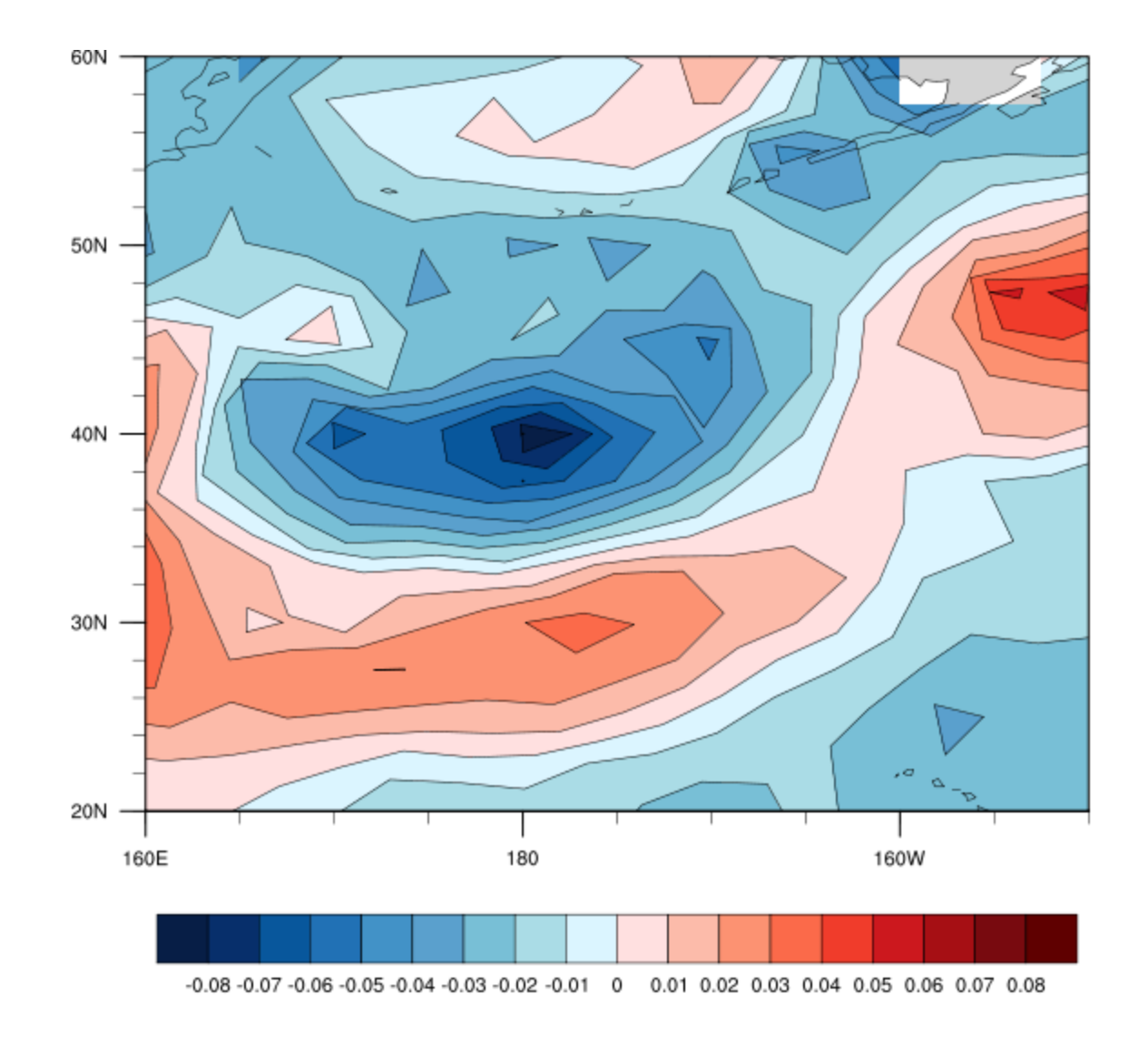

- I zoomed in the red box.
- The region whose color was white is light blue/red NOW!

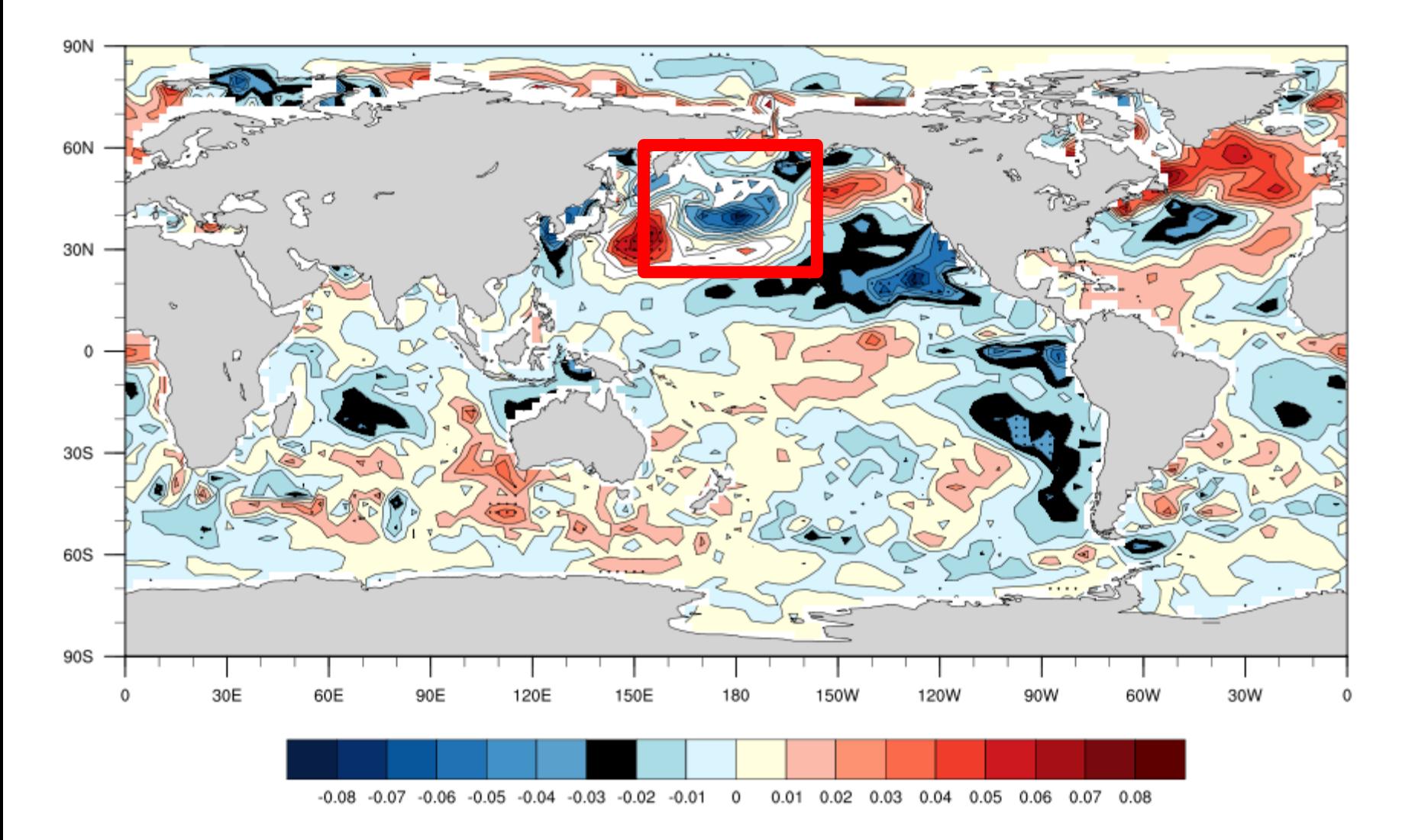

- I replaced the light blue color with black.
- Still, the region in the red box is painted WHITE.